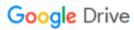

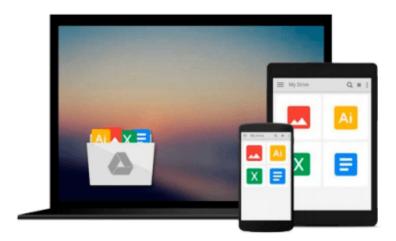

## **Developing Feeds with RSS and Atom**

Ben Hammersley

Download now

Click here if your download doesn"t start automatically

### **Developing Feeds with RSS and Atom**

Ben Hammersley

#### **Developing Feeds with RSS and Atom** Ben Hammersley

Perhaps the most explosive technological trend over the past two years has been blogging. As a matter of fact, it's been reported that the number of blogs during that time has grown from 100,000 to 4.8 million-with no end to this growth in sight. What's the technology that makes blogging tick? The answer is RSS--a format that allows bloggers to offer XML-based feeds of their content. It's also the same technology that's incorporated into the websites of media outlets so they can offer material (headlines, links, articles, etc.) syndicated by other sites. As the main technology behind this rapidly growing field of content syndication, RSS is constantly evolving to keep pace with worldwide demand. That's where *Developing Feeds with RSS and Atom* steps in. It provides bloggers, web developers, and programmers with a thorough explanation of syndication in general and the most popular technologies used to develop feeds. This book not only highlights all the new features of RSS 2.0-the most recent RSS specification-but also offers complete coverage of its close second in the XML-feed arena, Atom. The book has been exhaustively revised to explain:

- metadata interpretation
- the different forms of content syndication
- the increasing use of web services
- how to use popular RSS news aggregators on the market

After an introduction that examines Internet content syndication in general (its purpose, limitations, and traditions), this step-by-step guide tackles various RSS and Atom vocabularies, as well as techniques for applying syndication to problems beyond news feeds. Most importantly, it gives you a firm handle on how to create your own feeds, and consume or combine other feeds. If you're interested in producing your own content feed, *Developing Feeds with RSS and Atom* is the one book you'll want in hand.

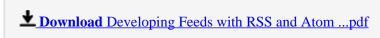

Read Online Developing Feeds with RSS and Atom ...pdf

#### Download and Read Free Online Developing Feeds with RSS and Atom Ben Hammersley

#### From reader reviews:

#### John Sledge:

As people who live in the particular modest era should be up-date about what going on or information even knowledge to make these keep up with the era that is certainly always change and progress. Some of you maybe can update themselves by examining books. It is a good choice for yourself but the problems coming to you actually is you don't know which one you should start with. This Developing Feeds with RSS and Atom is our recommendation to cause you to keep up with the world. Why, because this book serves what you want and want in this era.

#### **Robert Marshall:**

Now a day people who Living in the era where everything reachable by connect to the internet and the resources included can be true or not need people to be aware of each details they get. How people have to be smart in receiving any information nowadays? Of course the answer then is reading a book. Looking at a book can help persons out of this uncertainty Information especially this Developing Feeds with RSS and Atom book as this book offers you rich data and knowledge. Of course the details in this book hundred percent guarantees there is no doubt in it as you know.

#### **Sophia Morrison:**

As we know that book is significant thing to add our information for everything. By a e-book we can know everything you want. A book is a group of written, printed, illustrated or maybe blank sheet. Every year had been exactly added. This reserve Developing Feeds with RSS and Atom was filled regarding science. Spend your free time to add your knowledge about your scientific research competence. Some people has distinct feel when they reading any book. If you know how big good thing about a book, you can sense enjoy to read a reserve. In the modern era like now, many ways to get book that you simply wanted.

#### **Nicole Williams:**

Some individuals said that they feel bored when they reading a reserve. They are directly felt it when they get a half regions of the book. You can choose typically the book Developing Feeds with RSS and Atom to make your personal reading is interesting. Your current skill of reading proficiency is developing when you such as reading. Try to choose easy book to make you enjoy to see it and mingle the sensation about book and reading through especially. It is to be initial opinion for you to like to open a book and study it. Beside that the book Developing Feeds with RSS and Atom can to be your brand-new friend when you're feel alone and confuse using what must you're doing of this time.

Download and Read Online Developing Feeds with RSS and Atom Ben Hammersley #WAXZLTFQ7UK

# Read Developing Feeds with RSS and Atom by Ben Hammersley for online ebook

Developing Feeds with RSS and Atom by Ben Hammersley Free PDF d0wnl0ad, audio books, books to read, good books to read, cheap books, good books, online books, books online, book reviews epub, read books online, books to read online, online library, greatbooks to read, PDF best books to read, top books to read Developing Feeds with RSS and Atom by Ben Hammersley books to read online.

## Online Developing Feeds with RSS and Atom by Ben Hammersley ebook PDF download

Developing Feeds with RSS and Atom by Ben Hammersley Doc

Developing Feeds with RSS and Atom by Ben Hammersley Mobipocket

Developing Feeds with RSS and Atom by Ben Hammersley EPub